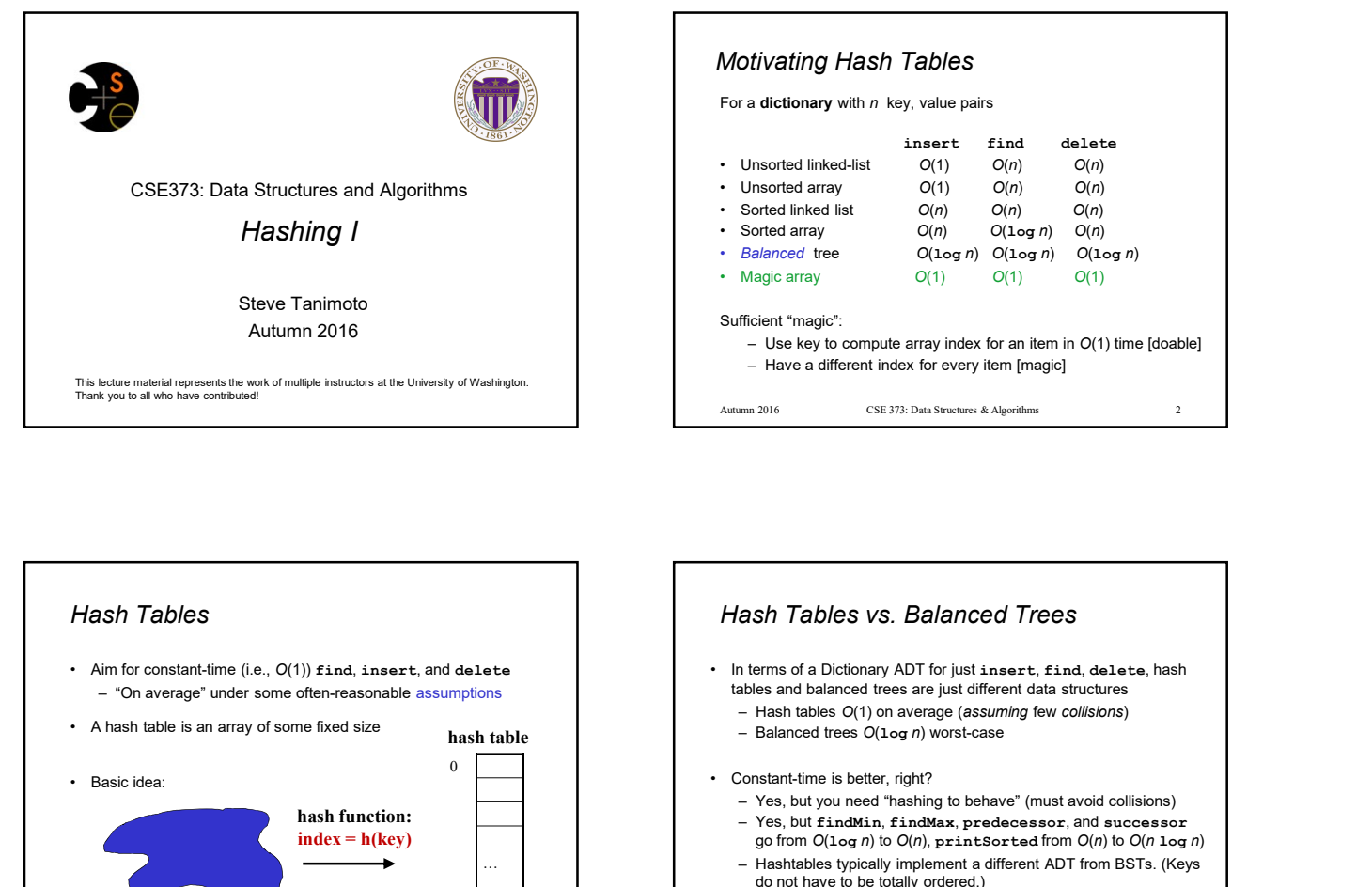

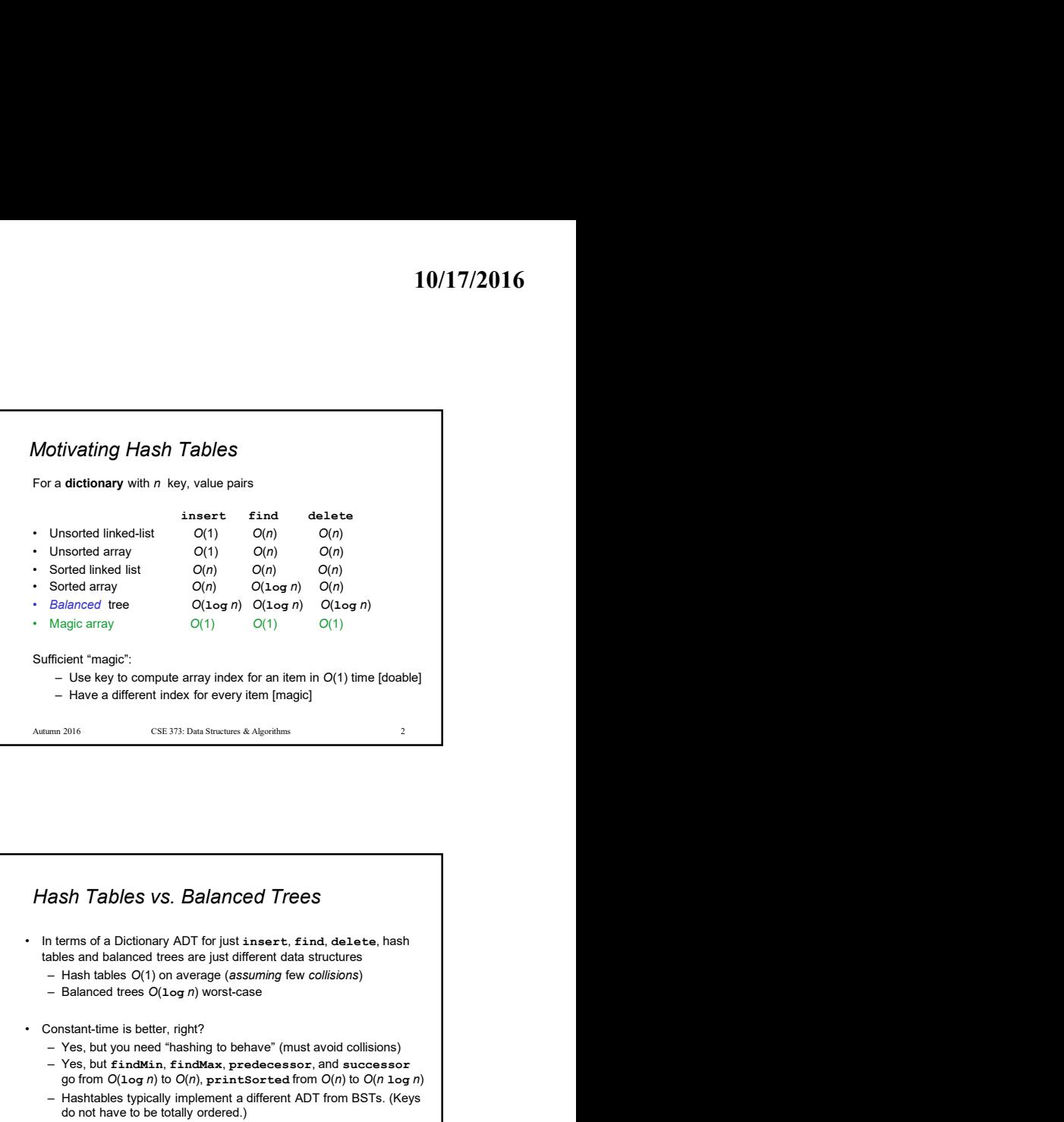

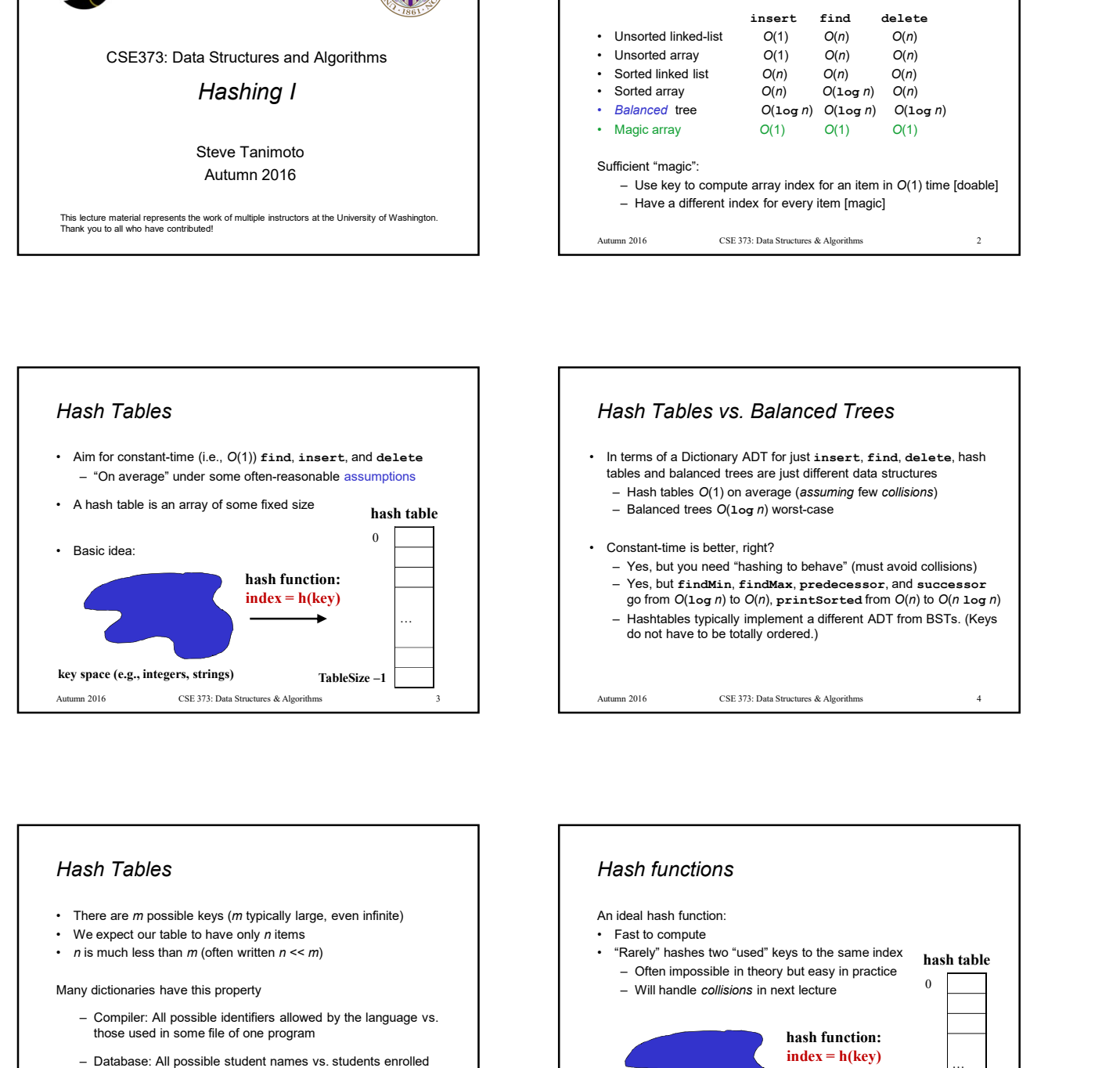

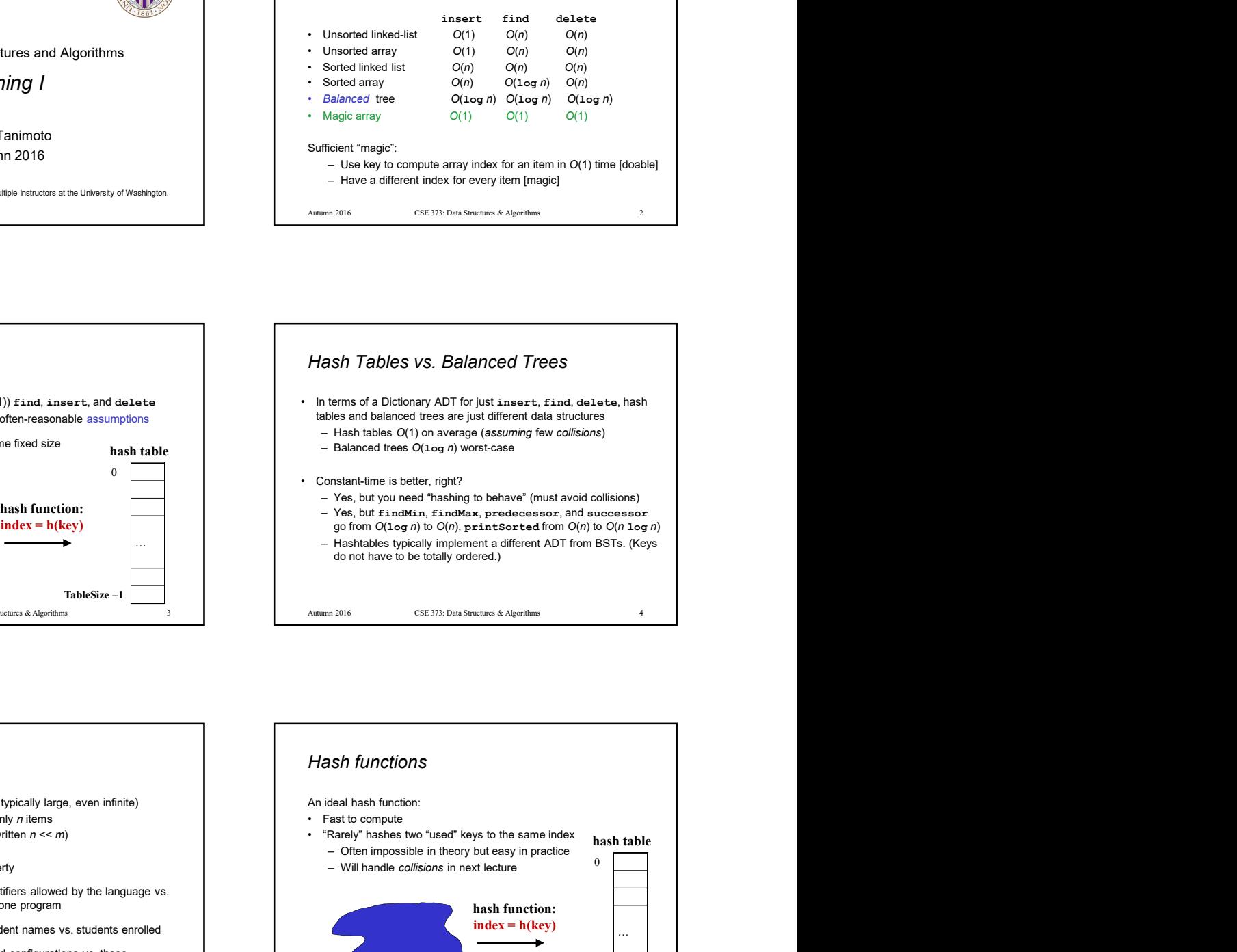

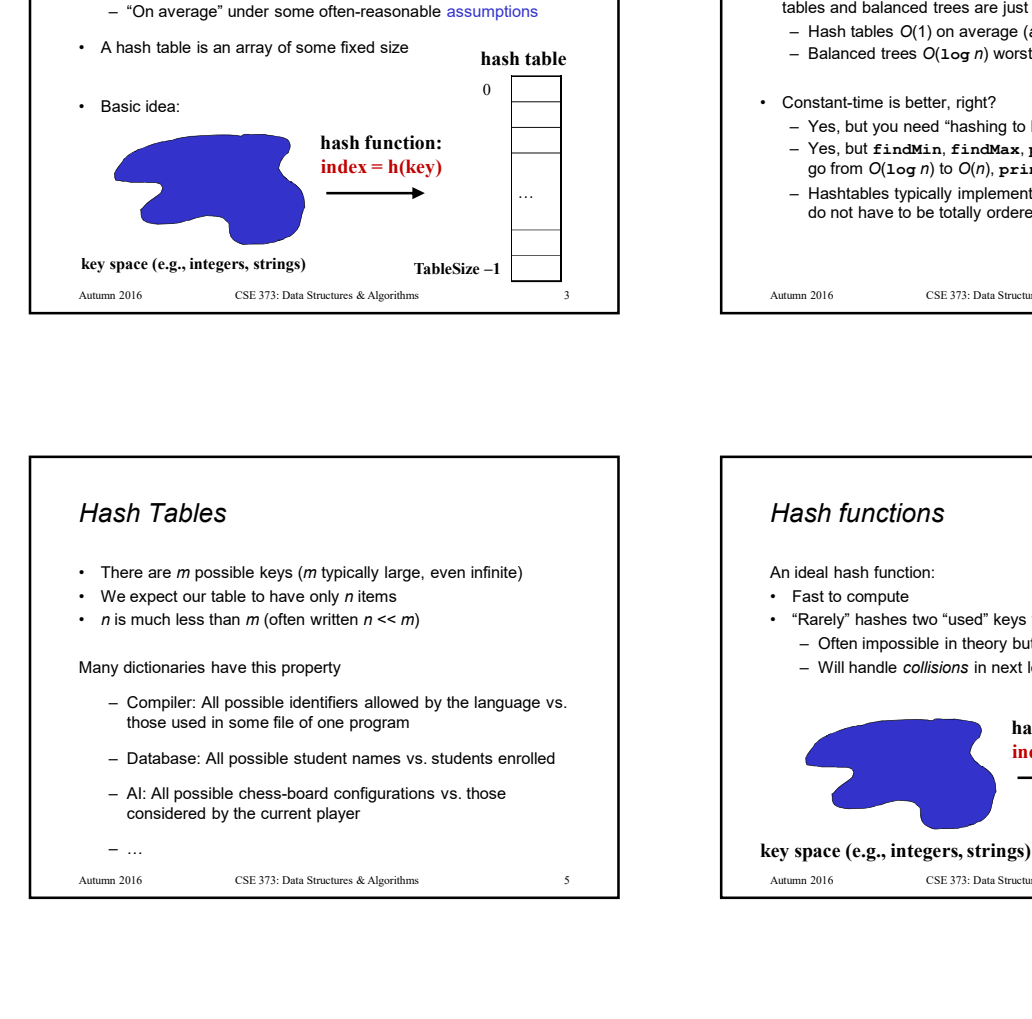

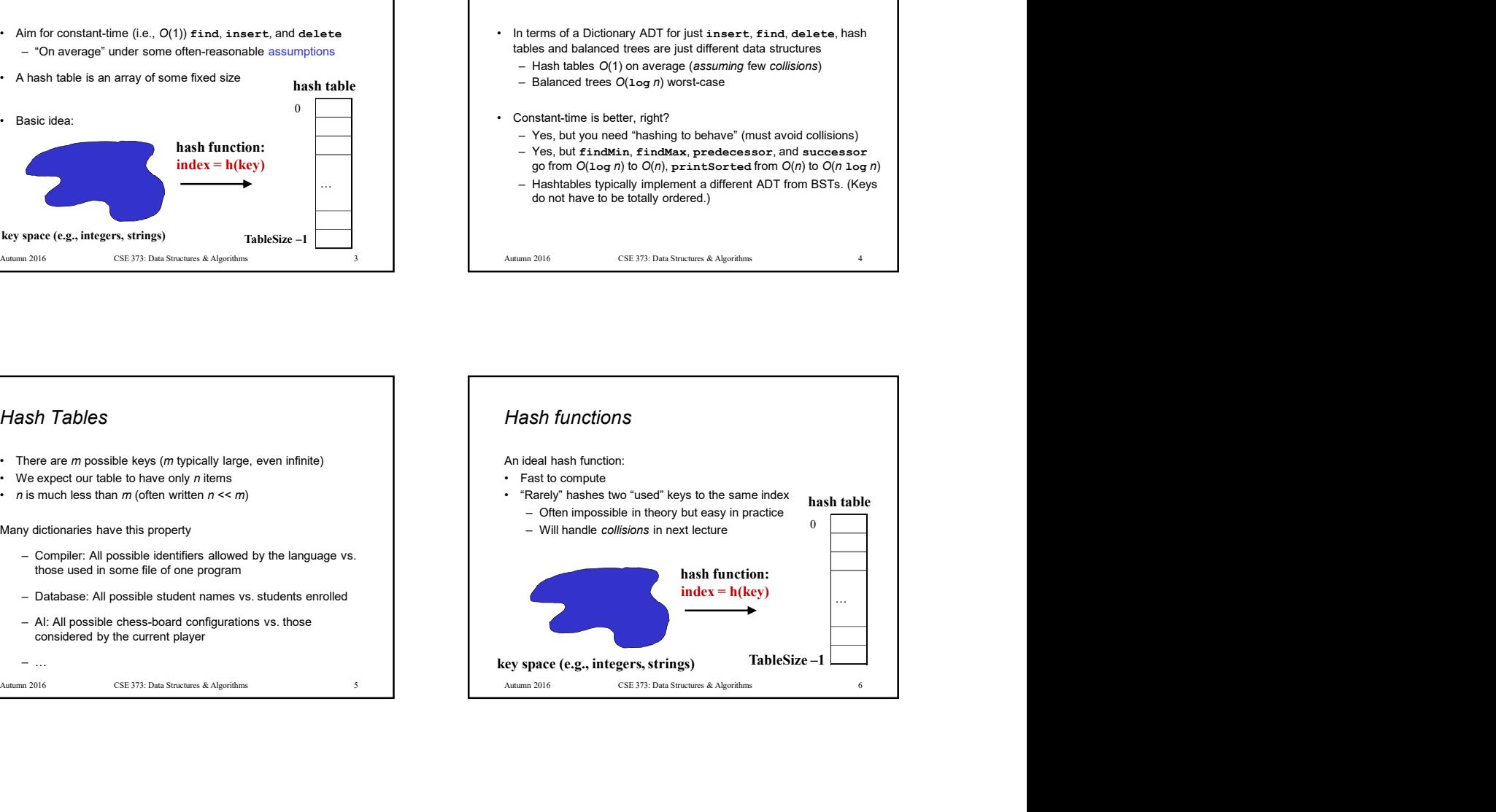

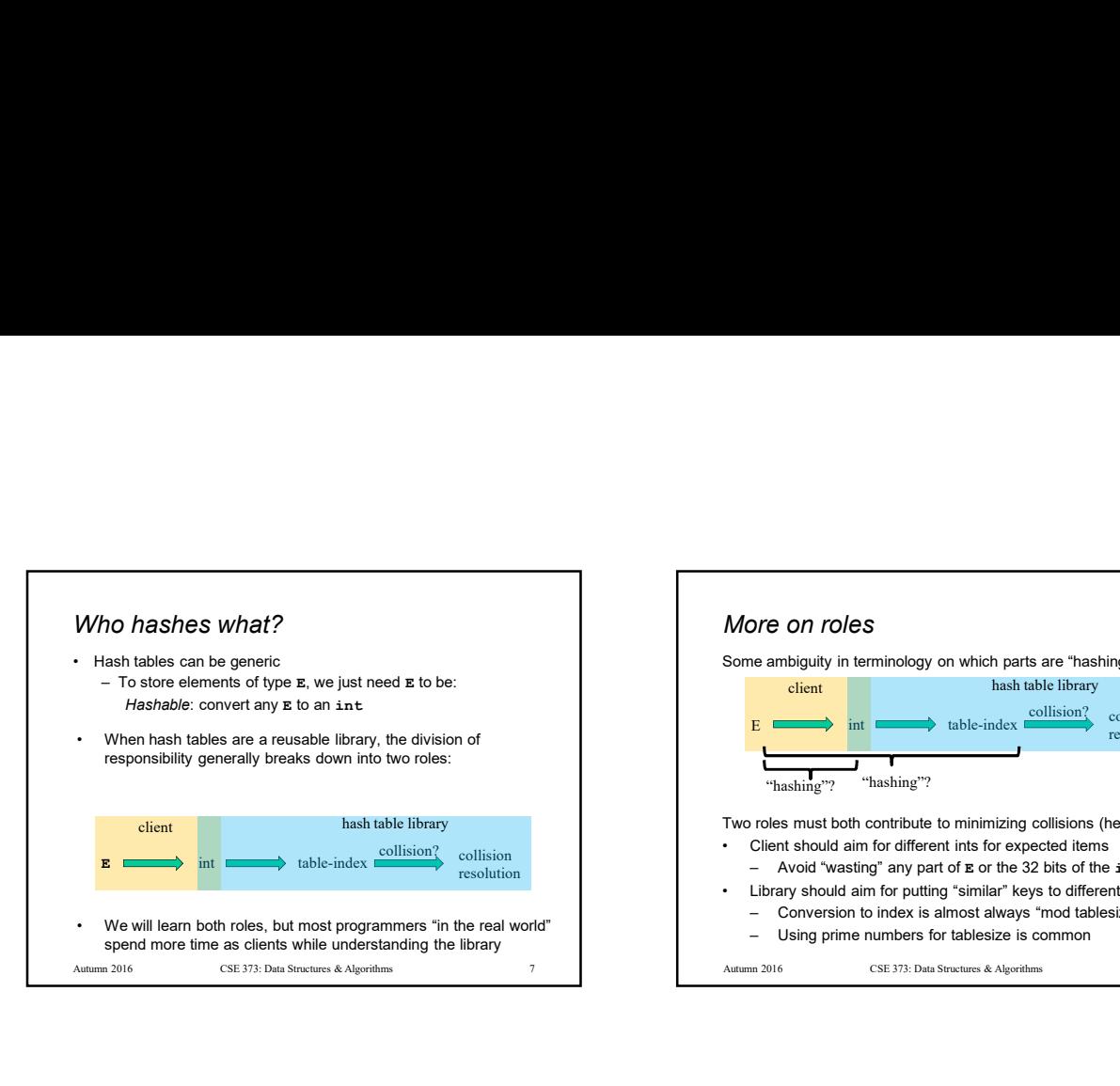

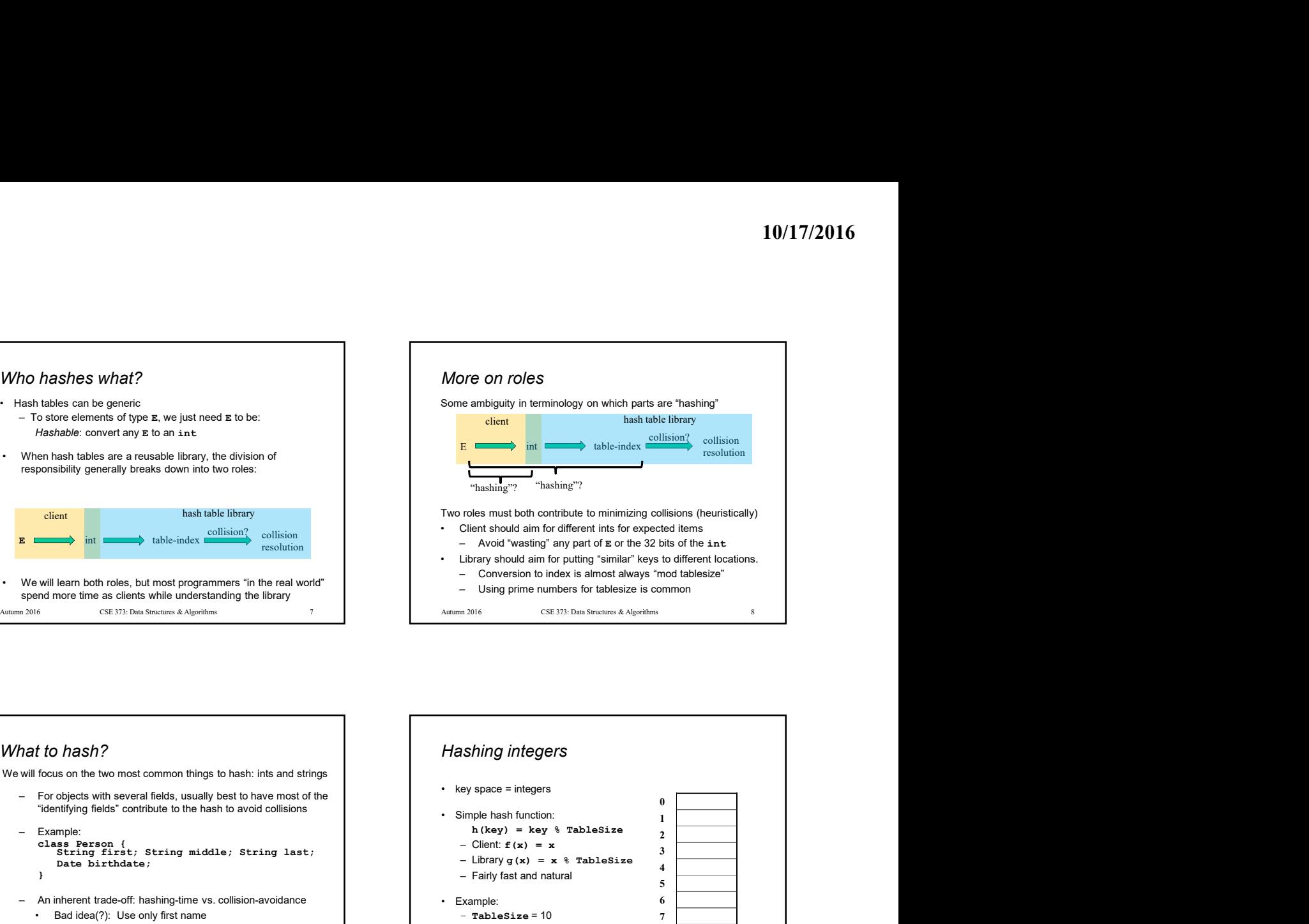

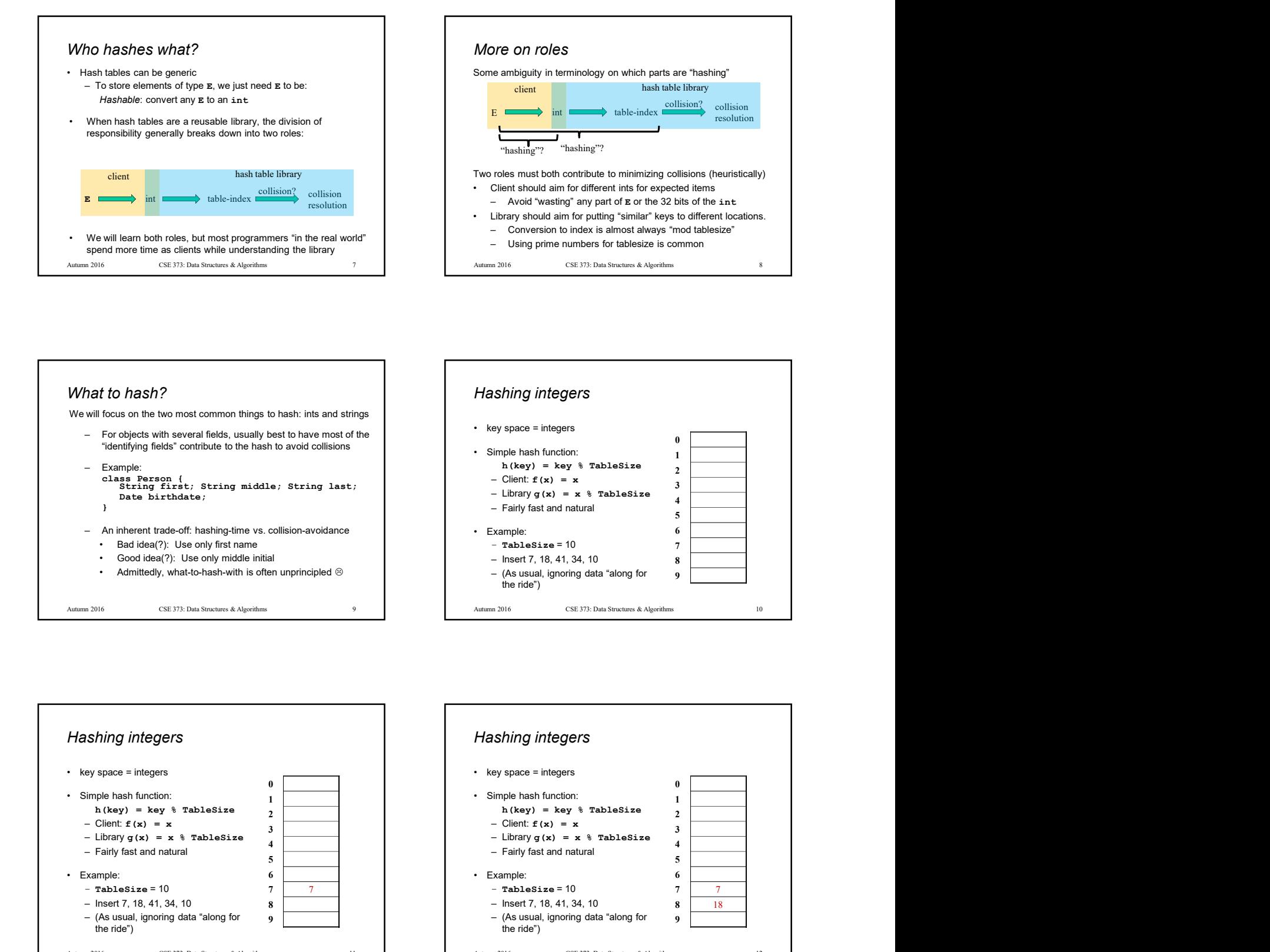

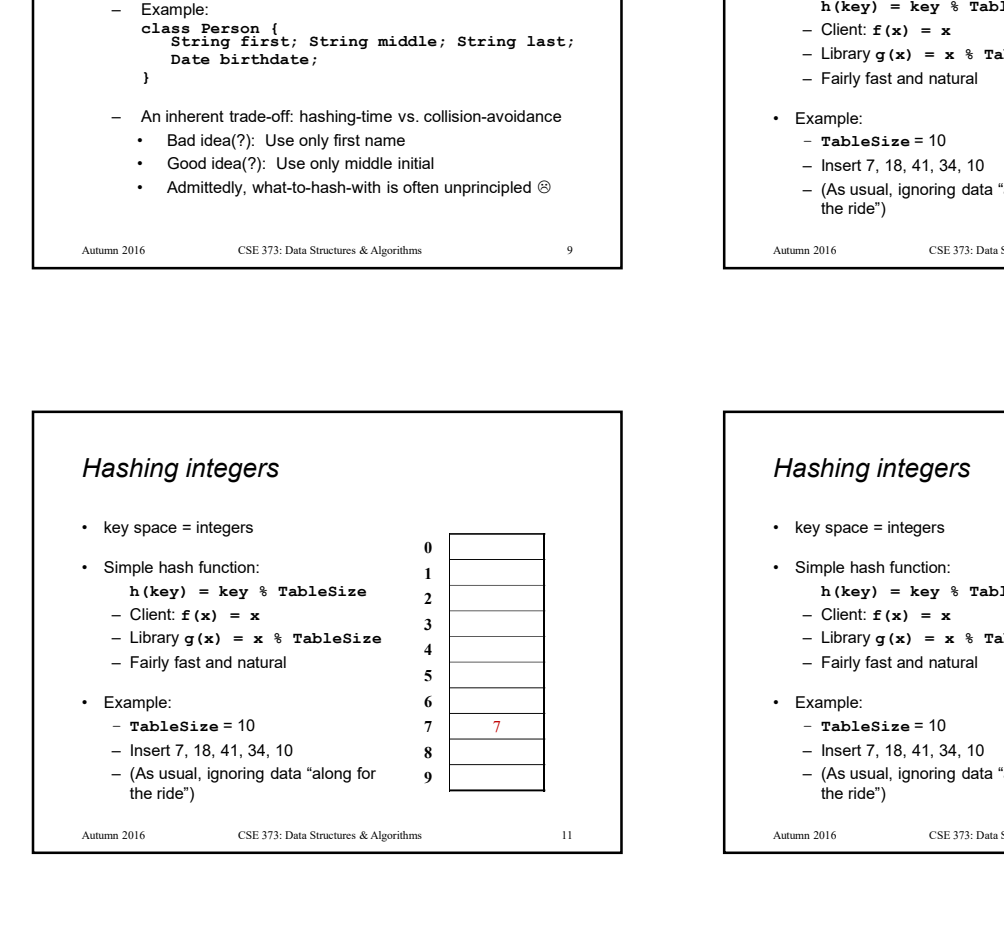

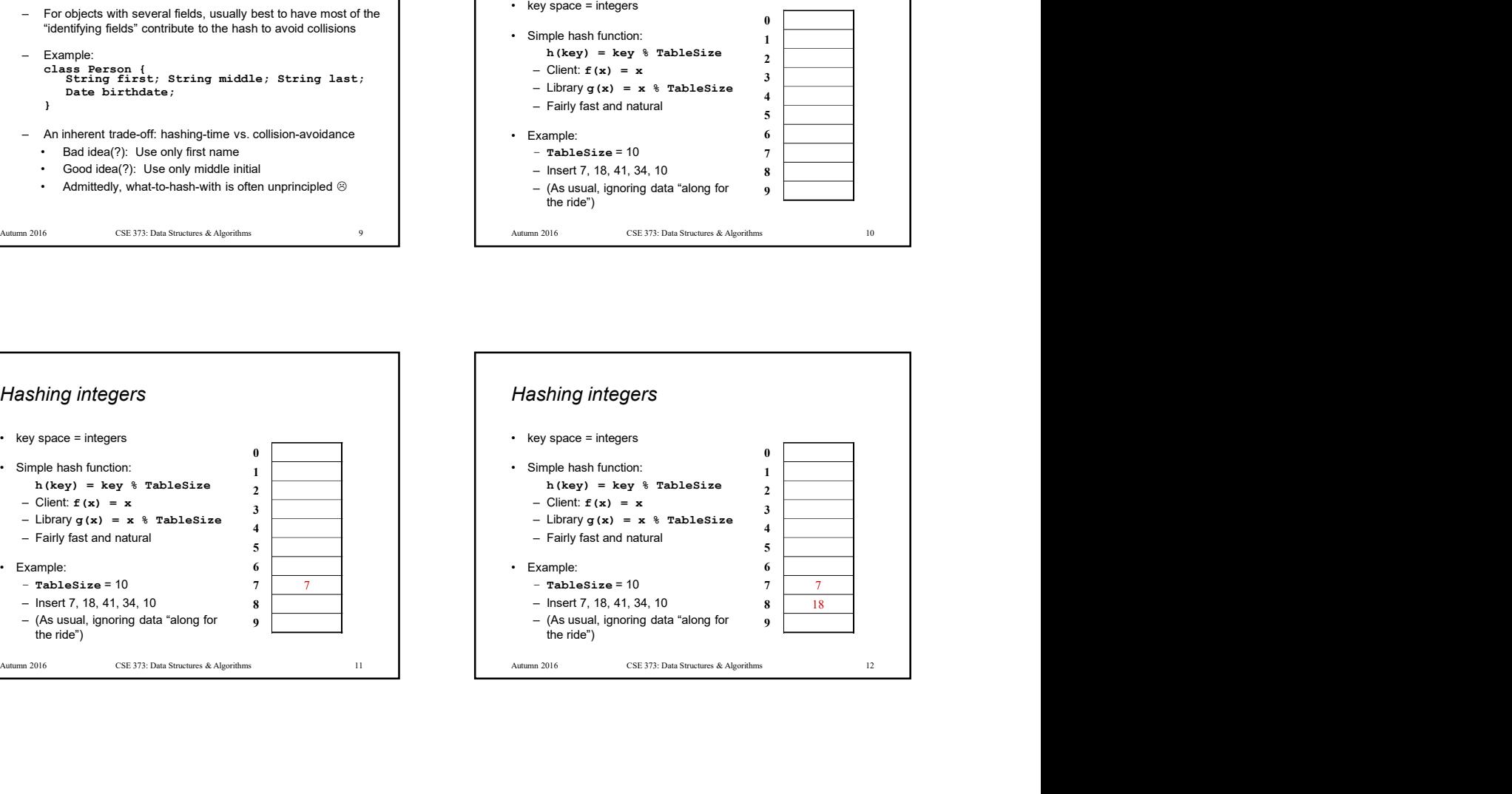

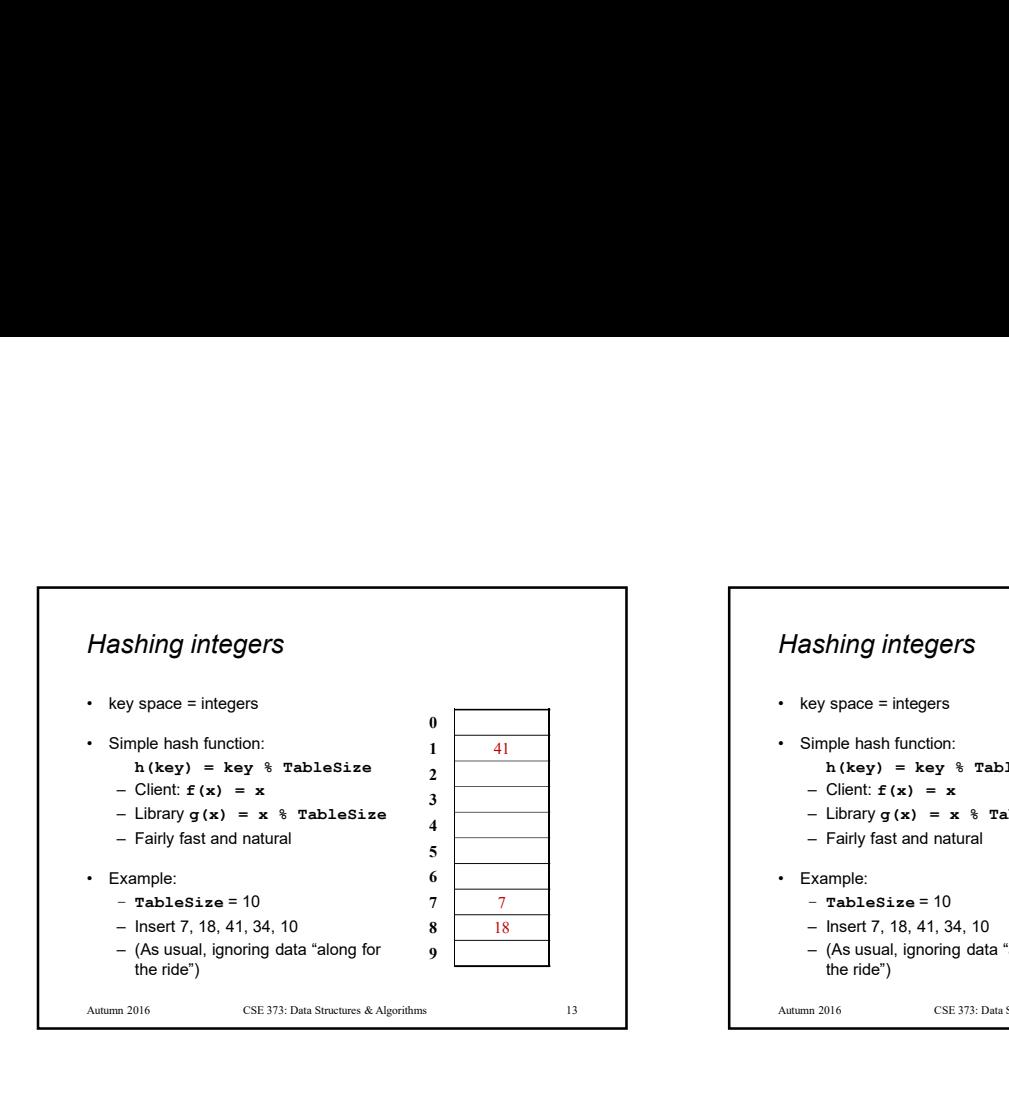

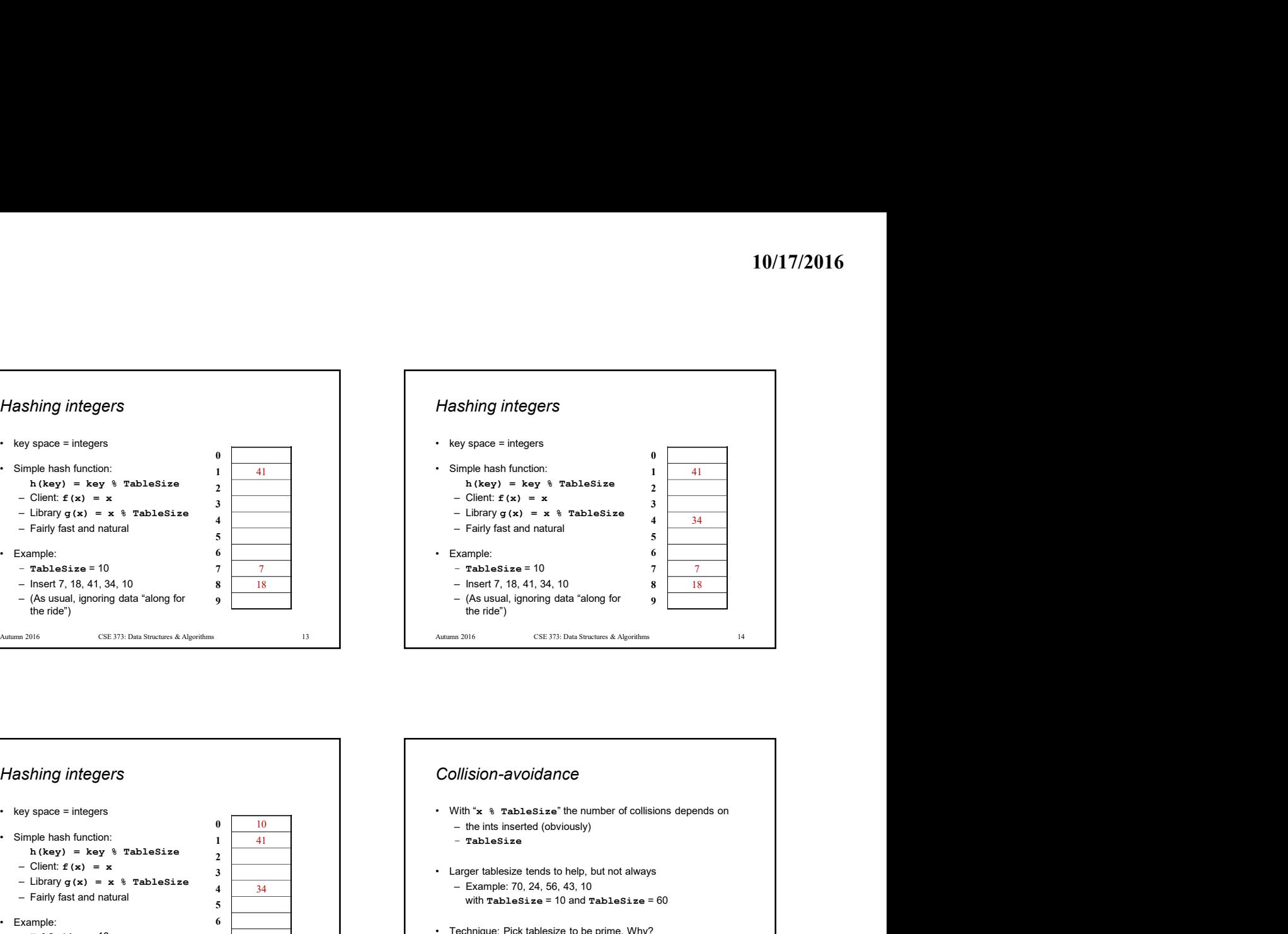

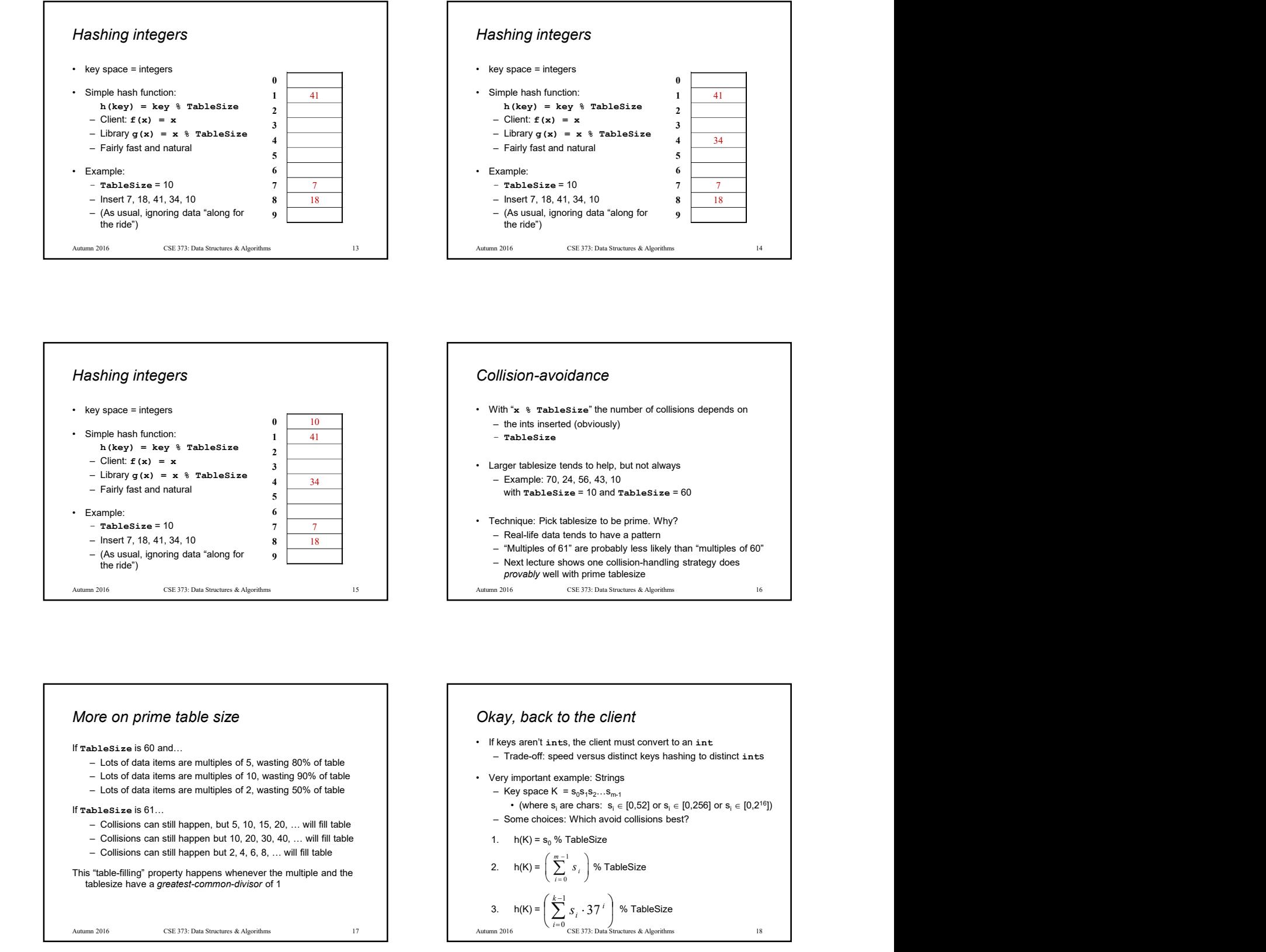

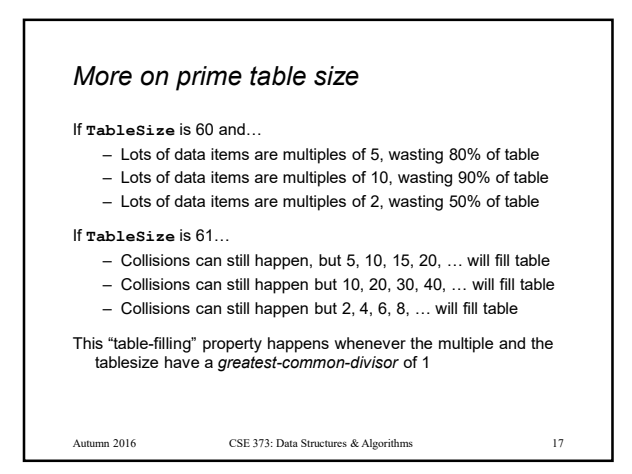

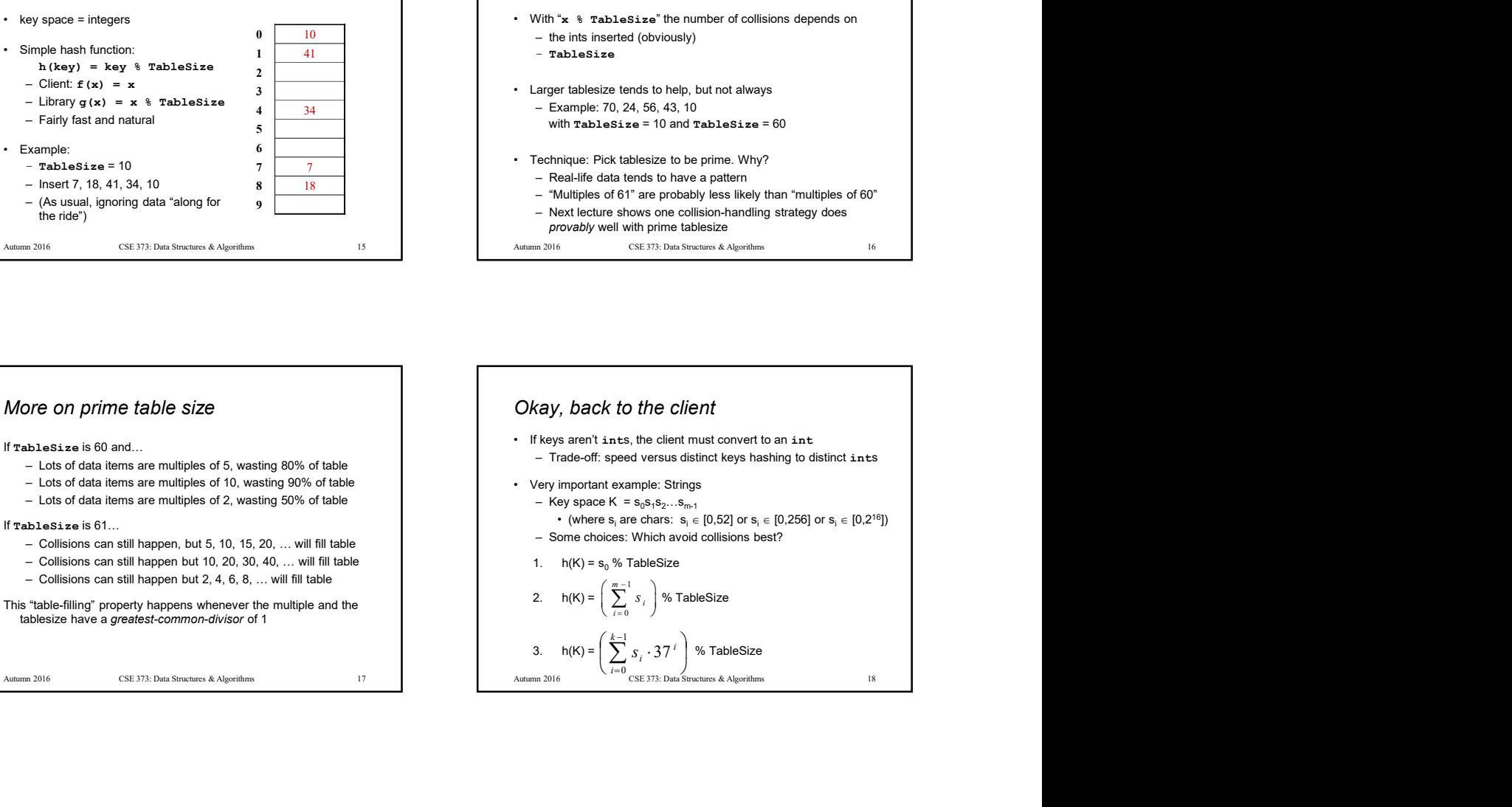

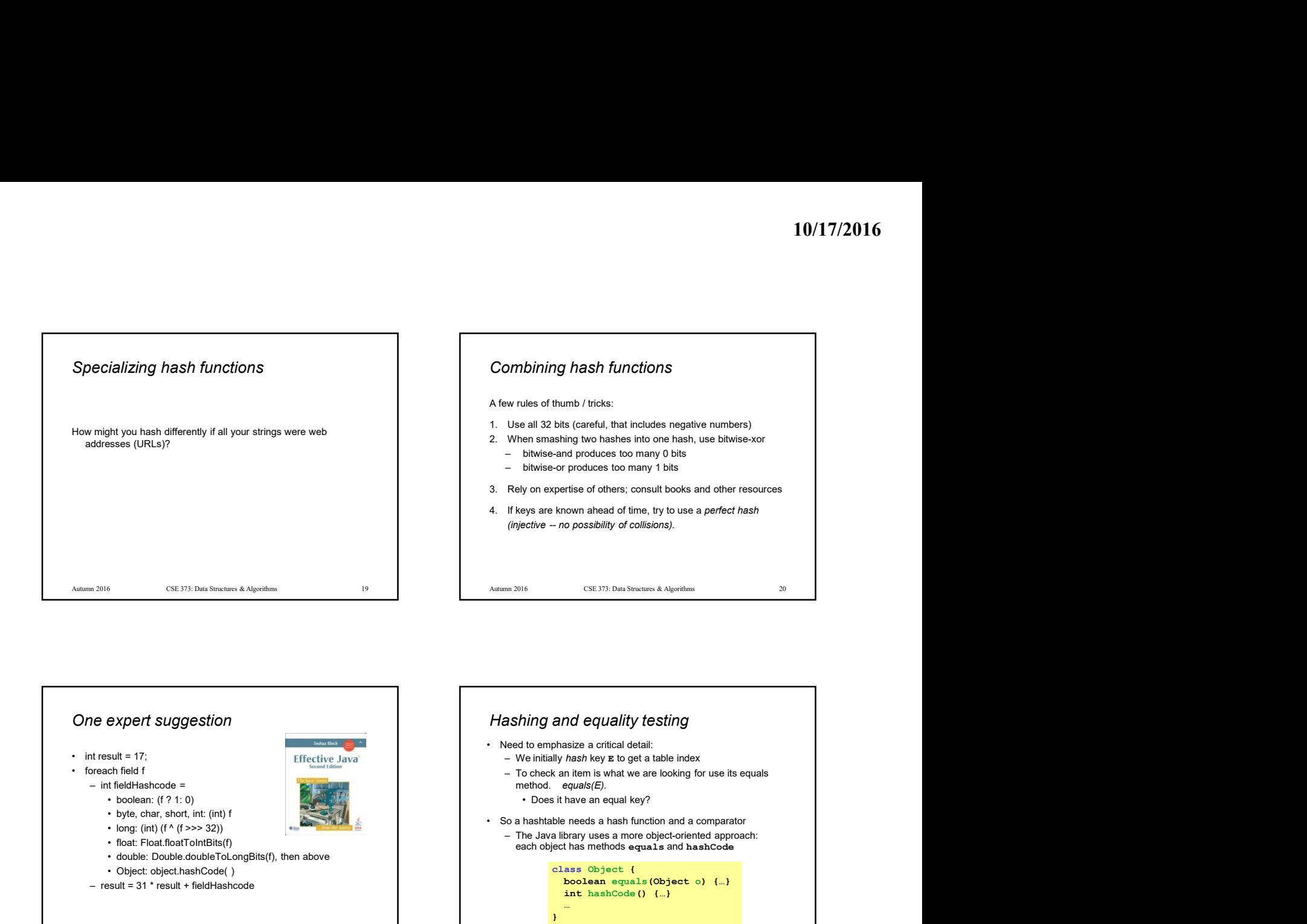

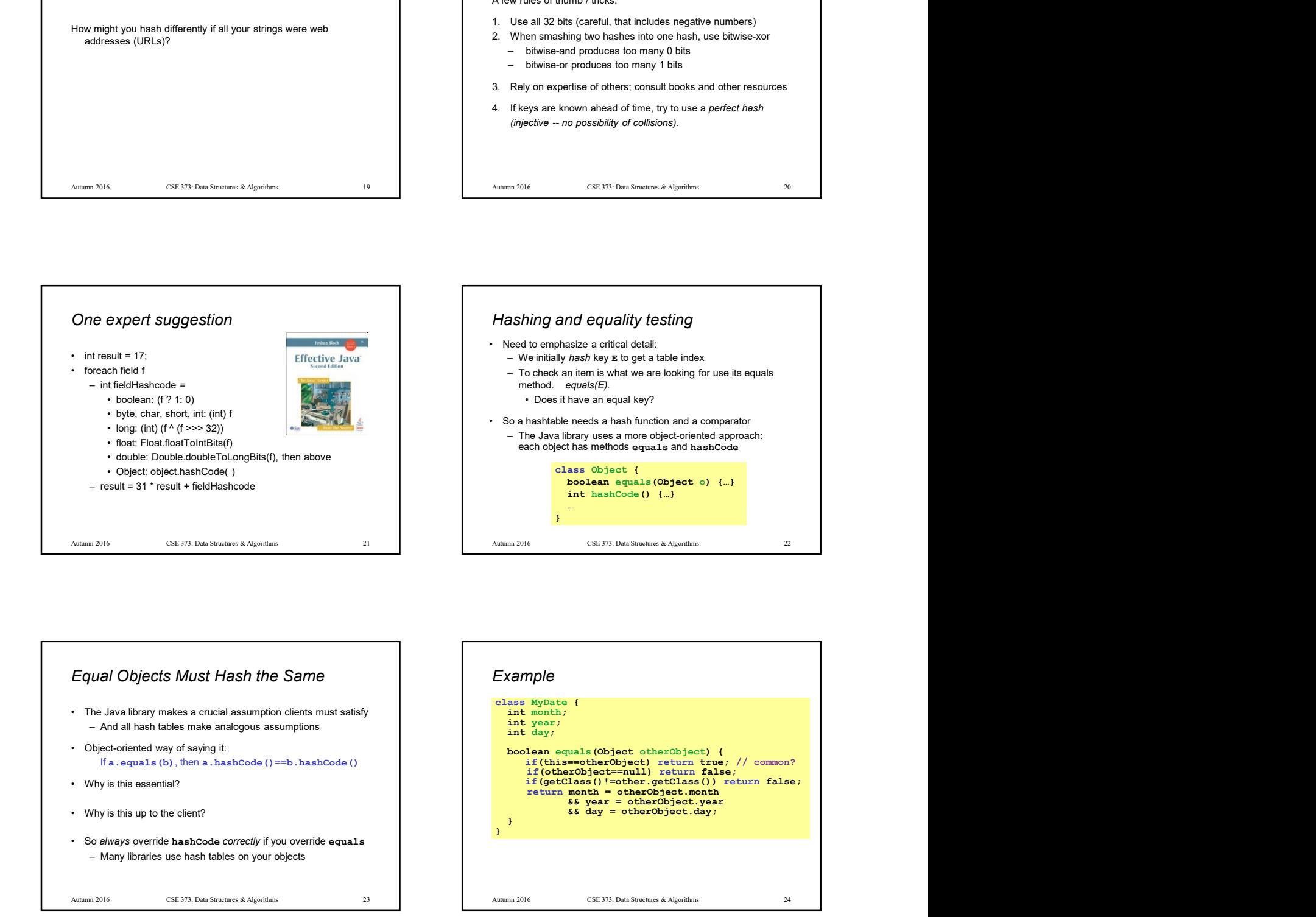

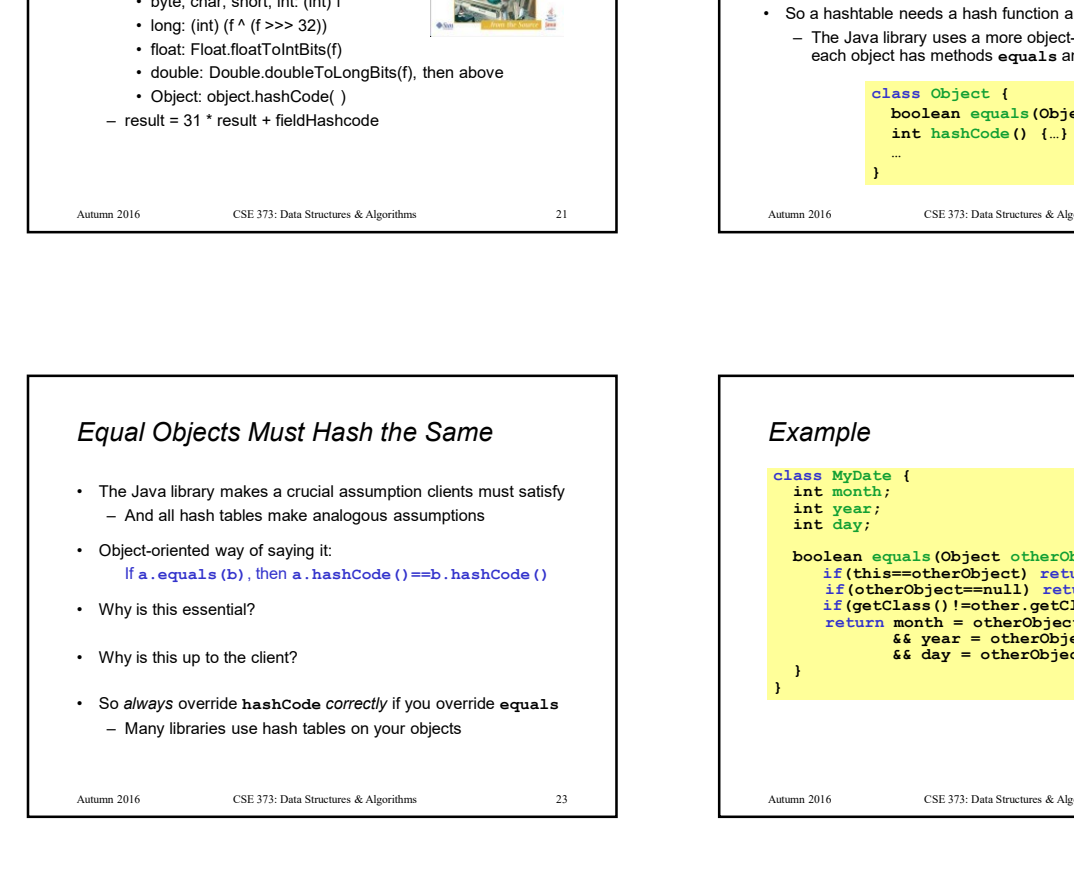

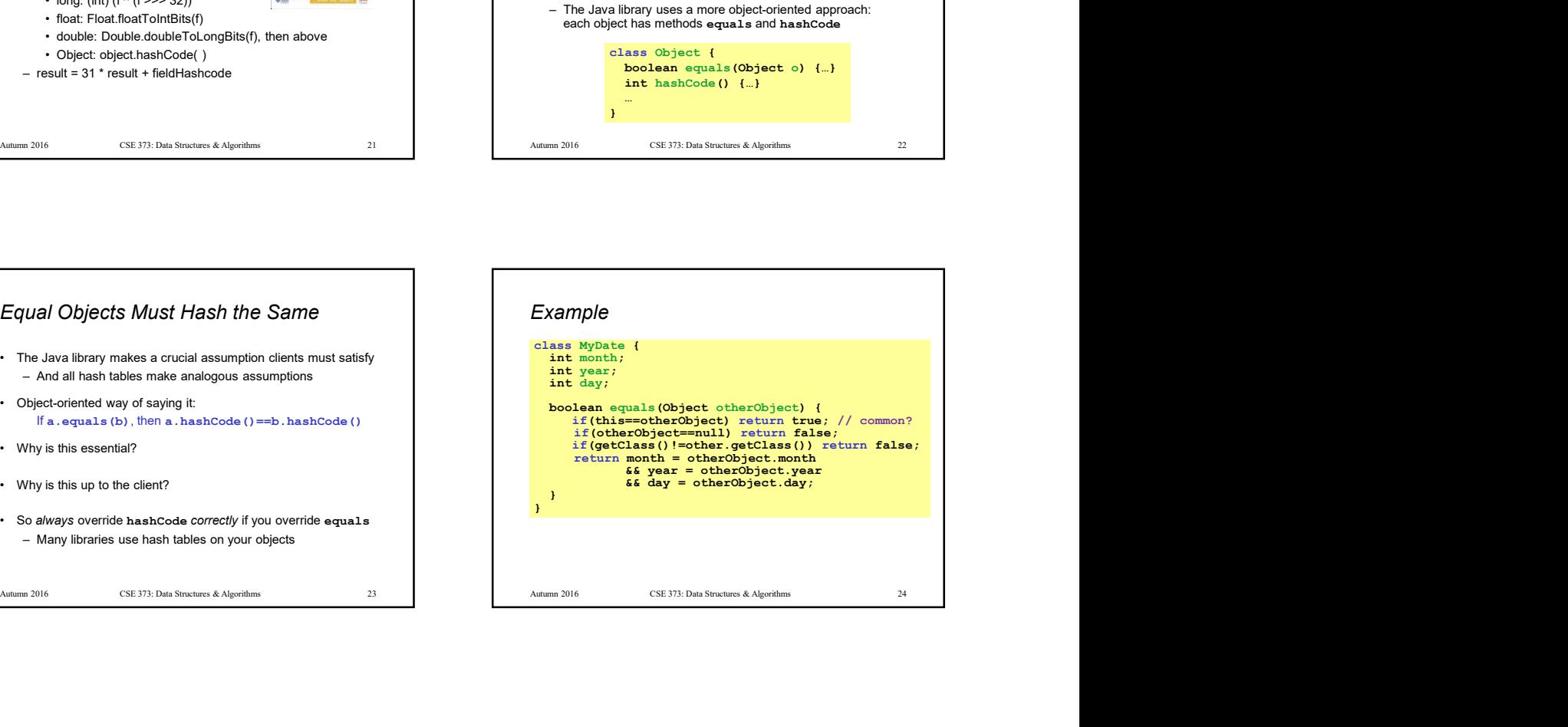

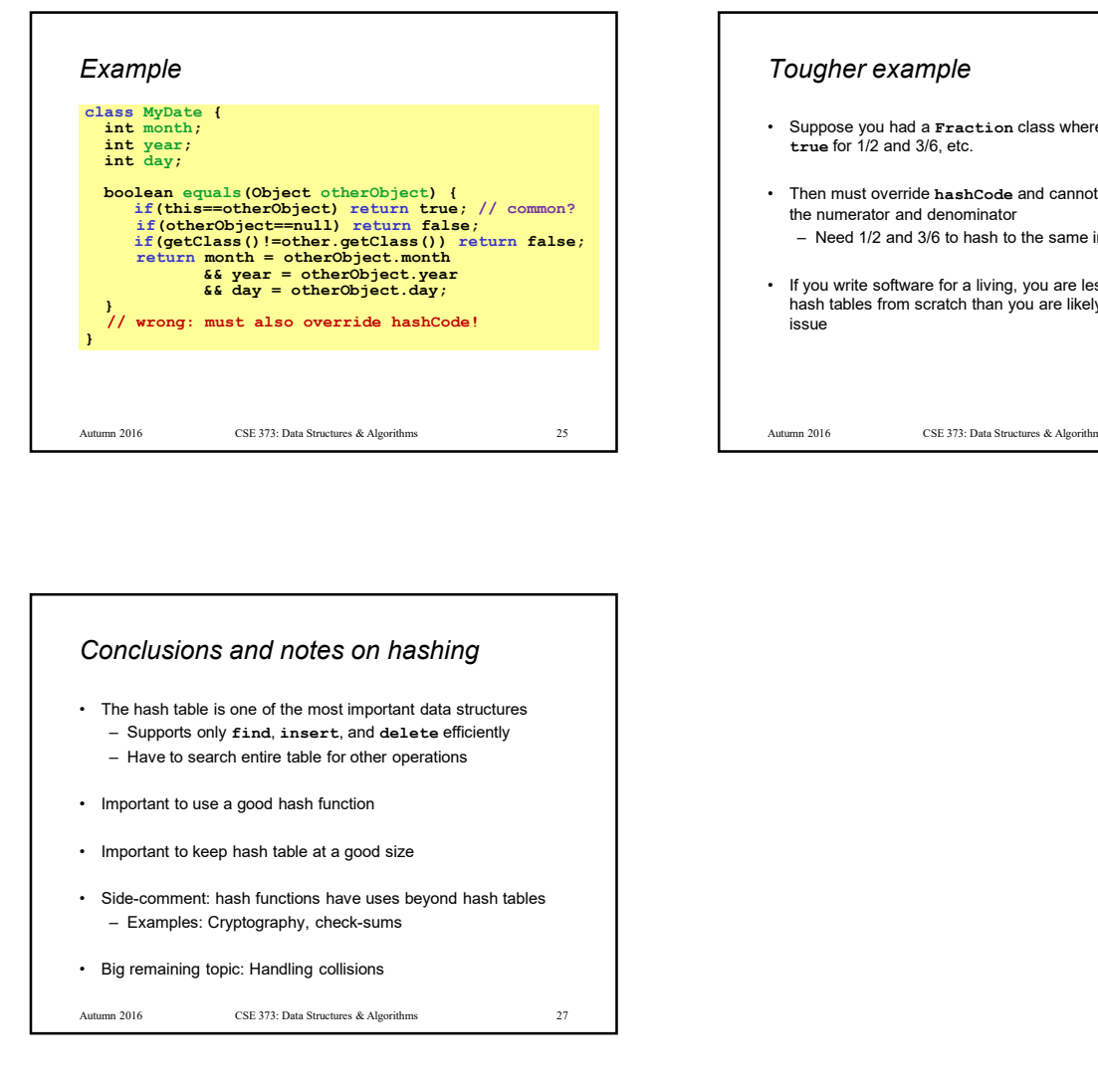

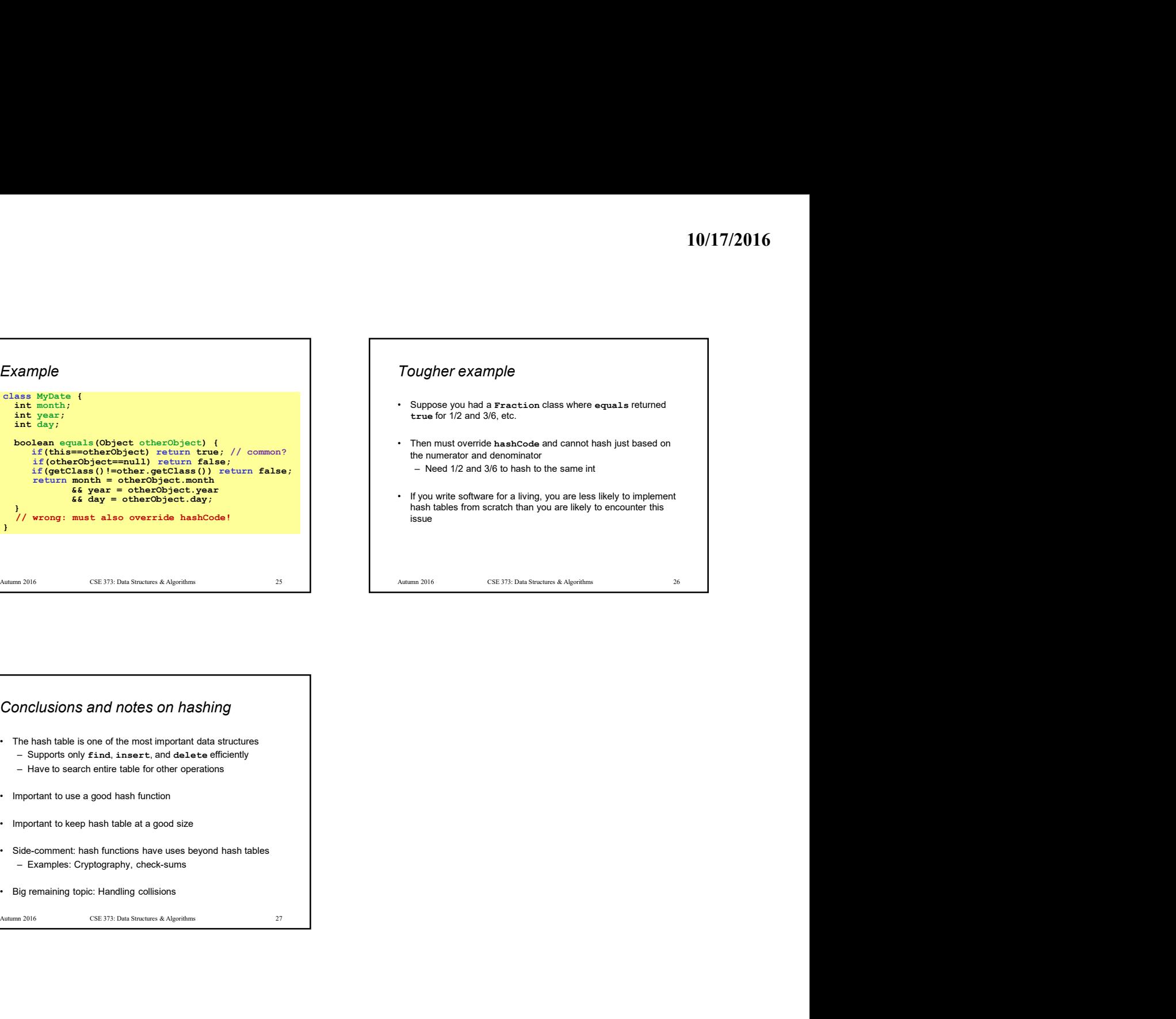

## Conclusions and notes on hashing

- 
- 
-